## Протокол школьного этапа ВсОШ

предмет:

Литература

дата проведения:

27.09.2023

место проведения:

председатель жюри (ФИО):

Кутенких Е.А.

МБОУ Гимназия № 3 г. Красноярск

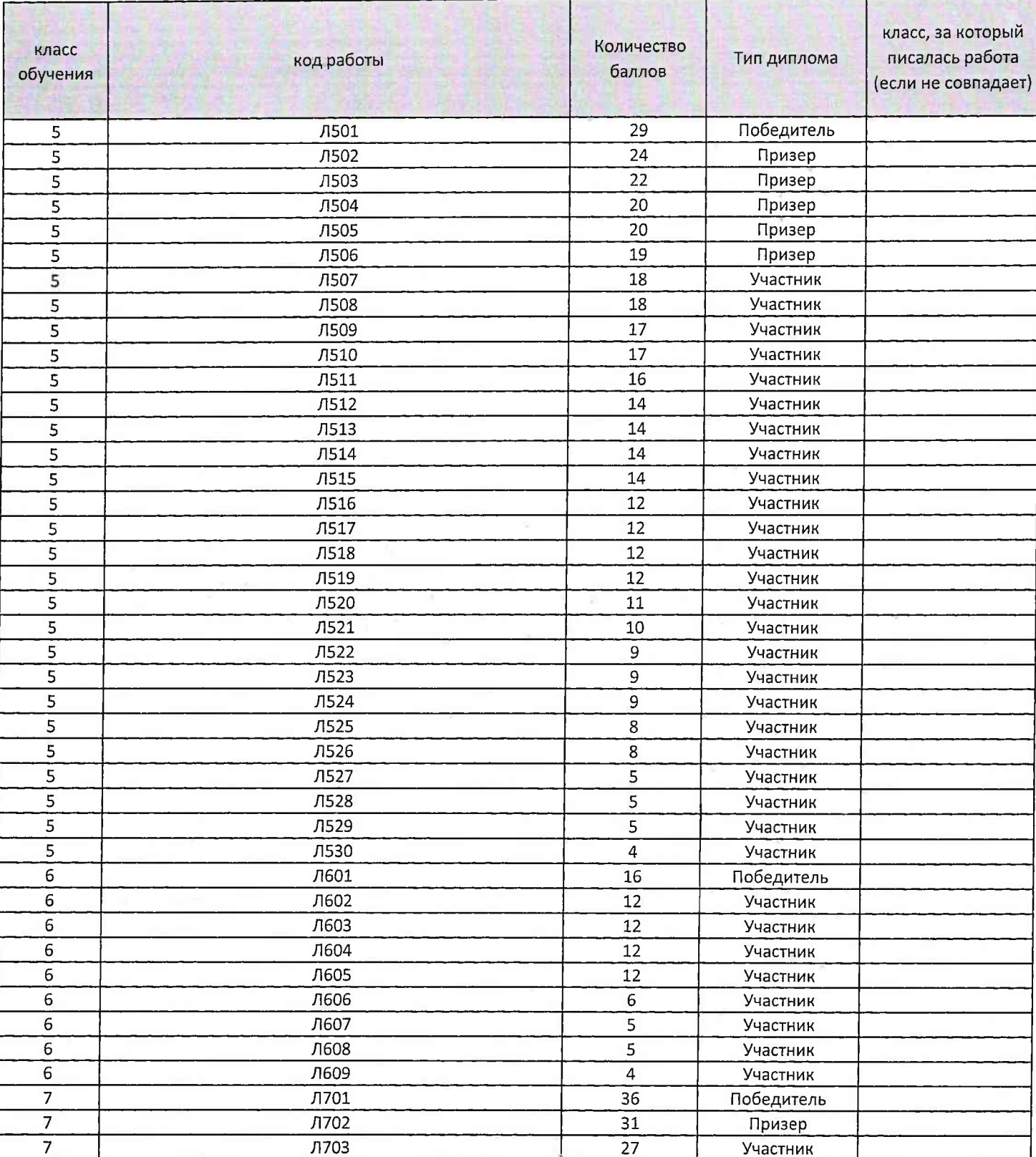

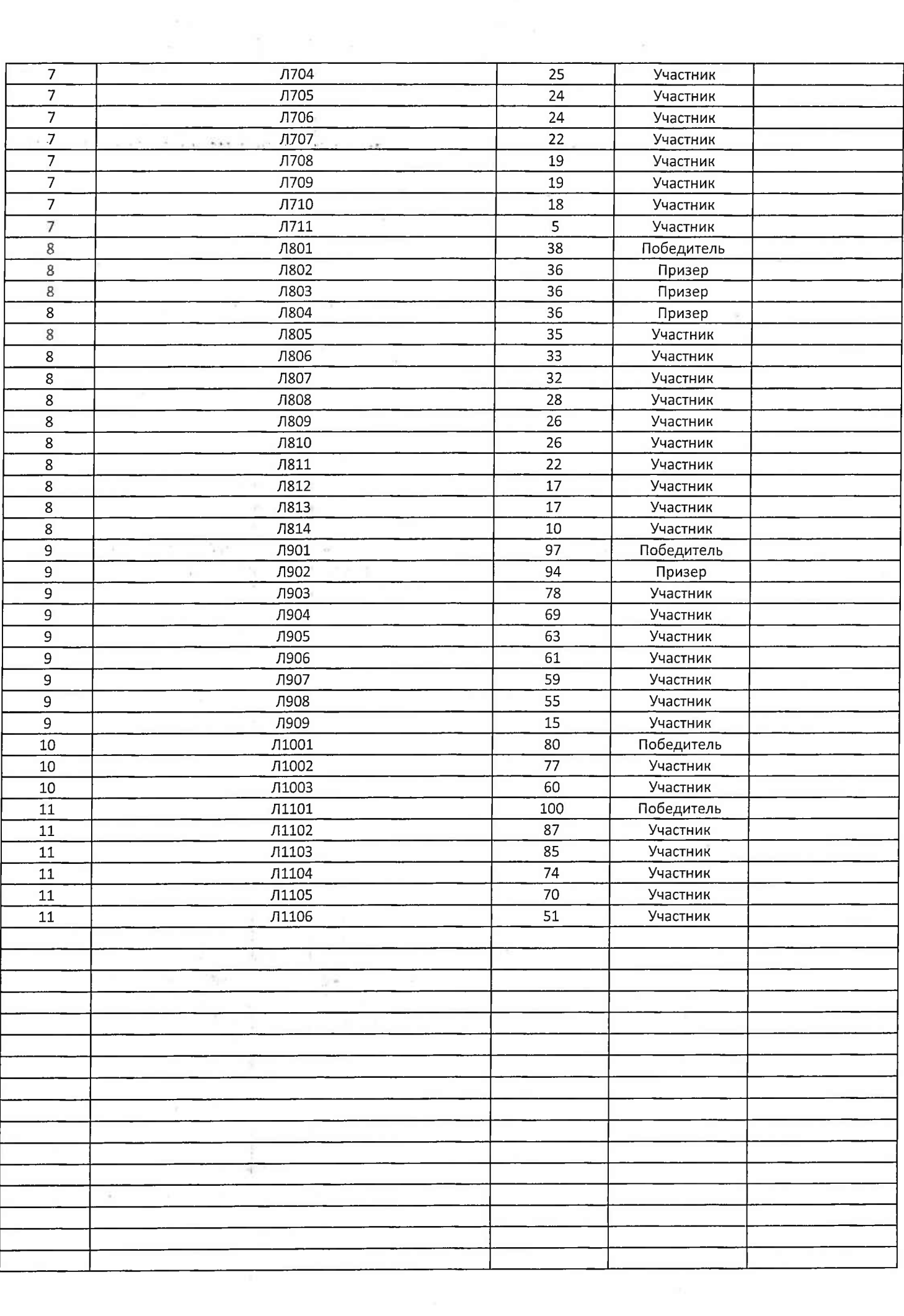

 $55 - 55 - 25 - 58 - 45$  $\mathcal{L}$ <br>Bсероссийская олимпиада школьников 2023-2024 учебный год UBAH-KOpereBur? -Brienotopam yayıcmbe, в некоторам государстве, жи-бил UBar - царевич. Много он имел залотые монет, всё-всё мог KYMUTD. Than on u terar. TPATUR clou 30 rotble Moneth Ha bearges pursus, il bot straxtbl OH MOMEN B chan хоромы, а там ПИСЬМО! Стало интересно Изану-царевичу, TTO B HEM HOMMOOHO U perund OTKPbITb. A TAM Harmcato OT OTHER -wayns: = >> Cur mon , 2 20076 u yaps, no ga Bcé parmaturbes He CMOry. TEBE HYXHO UATU PasoTats. BOT Kak ja BCE MACMARTULUGES, BOT TORAA U BEPHY TEBE UMA "UBAH-LJapeBur", a nora Tbl APOCTO LIBOLH. Hower HBaH PABOJATD. TOA prodotal, ABa padotal, JPU Padotal. Cian padotatb, nocMotpen ckonbro 3 apasotal, BCEM AU OTAGA. U TOTAG MOHAL, HAKOMELY-TO DH BCEM OT AM. Пошёл Иван во Аворец. Все его встречают,

of MARRAND TOMA Conspar.

Mague so Augun " Surver , Octros Composuus" " Most Cueres is to mythemy beterless, crapic so decreases pelbra,

DOT U craske rouery et x ouguar rouers y By Aute we you as Kopones. 197 076 AG. MOSIUM OTG 107 0TJ. 209 200 200

Epsto YM9 TN90807

ACHLAMUN N STO ycBou.

 $|b|$  Peuma Hayyanib MeHA, Rak Mullang pacrops Xarbes SHALO STO MONETDI GEINNO TDI CACIAL MPA SINALIO. R. MAHOM OTT-SON R GUSTO. NAA TO R MSSO ANAL SC UTBETGET EMY LIBONY or Aans ferm dan to Tor AR HELLES BORELS 3 ESSORABELIBYA CONN. BEEM AN TOI KYTHUMM 30107BE.  $1208$ Musson (210 0 chaps 10 10 124 18) Totograph

Всероссийская олимпиада школьников 2023-2024 учебный год Школьный этап. Bau 160

1601 ШИФР

1 Mban-uggebur u cepsui boux"- bouneotressi rononsnue 18 2. "Kromersa - Xabromersa" - technommunose zagaru ragrepunse 18 3. "Mojozko" - nagrepunsa cripubnoemas, nonyraem nagragy 10. " Jadymea-Memericia"-rarexa ne rodin nagrymny, mneem pagnyno gores " Сказна о молодимених ядлочках и живой вде - воитебный помощник 16<br>" "Золоток ядлочко" - воитебный помощник помогант толко вечисвому и доброму -<br>" Даба-яка" - есть мачеха, которая нермобит падчерницу, есть помощники 18 2. Memyrini kopadis" - ecms bonnechuse ponocynicus 0. "Сивка-Бурка"- воличебный помощник А.

y repusora u repusorunu Sana nodunava gors Alpopa. Ho bopyr ащчилось нескастье-умерла гериогина. Погоревал герцог, но в концечоннов, женимая на другой. У новой жены герцога тоже была<br>дочь. Невзлюбила мачеха падчерицу, тожило работать заставляла.<br>Додную же дочь, Нору, черцогина любила и баловала. И чем старше становилась Аврора, тем больше хотела лючеха её извести. И вот однажды темной-темной ночью мачела послала Аврору za bogoù na gausnuñ pyreñ. Desams nerero, nomsa geborea в sec. Cobcem zansymana. Bapyr bugum Abpopa-chemsorox. Chemsorox crpanusbaem: - Uno genaeme moi l'uny norm, gelmisa? - Tocuara ruens navexa za bogou, zansymano a l'uscy. 80 - 2 bubegy meda uz reca, a mu gan une renny uz mbour roca! Omgana geborea chemisirey seumy n nodemana za rune. Chemisrok

a naresca u coprundaem - Kan uz recy budparace, recognas gebronnea?! . Jacceozana et Alpopa npo chimiarea, a siarrexa nociasa<br>6 sec pognyro gori, Hopy. Bansymana Hopa в secy. Bopyr bugum<br>ona chimiarea. Chimisrok in copaniutaem: - Umo gracuus mes novero le recy, gebrusa. - The rmo, re bugueses, rmo a zadaygurace, respectiva chemise. Max ombemuna enry Hopa. Hurero ne ombemun eu chemisros. Iremen ou obpamno, a Hopa max u ocmanare.<br>6 necy. Vorga gorxa ne bynynau, nouria Marexa noxame eï. Da more zansymasa. B konise-konyol, nocmpousses ones себе избушки в мау, стами своим трудом жите. Атем bparances, spuexan b represcimbo comun Abpoper zamopicini musus. Thugue On Abpopy, busotivas b rue e nephoro bzrusga. Company onu chagoly, conain mum-nomulams, godpa mumulams.

 $\mathcal{A}^{\text{in}}_{\text{in}}$  . In ,

## Всероссийская олимпиада школьников 2023-2024 учебный год Школьный этап.

ШИФР 1701 Mymrax-mame boo?" 1. R gymaio, 170 Mymkan cras banknoù racion nomero mupa. Begb eno grapor, ugyrapor, ruiavor eruxu, mpoagogerus, unome rac bypo-<br>cipie, racu gein. Eno ppougbegerus octaryras bbernoù nauetu O MEN. Y Mymeura d'oire roygne gererbo, rouence kak un entre reun crathe OMA zadoturach a mêm. Ba 270 on et arena drarogapen Myment ogna uz cannox uzbectubox nucareden. Mue kance Mo en ruraros begge, no une mons ne uzbecino. On Rucar etuxa 6 180600 cuigauna, 6 nepposible momental bemnon renobere. Mpo pto nanucano b replon retbepo-

2. Cruxorboperue H.B. Torore. Bbickagubanue: Tymkun ecro ebierna aperbolitieanse uj momet dont, equantibemese abremue pyckesso gynaisto pycencia reisben 6 ero pagbutuu, b ranou on, nome JOITO, abuter repez gbeetu 1et.

B 2 reponsible general roboper o TOM Karoa benuncia Mymneum. y nux neumons no parmony sio crazano. Town nanpen 770 inteparysmokan crocodaux. Y Urope Cebepennea d'one

Всероссийская олимпиада школьников 2023-2024 учебный год Школьный этап. 1801 1. Jece na meury Jlyman - name bce?" Avencange Ceprédair Tynneum-Cenneuis pyccines nors nucameus. Anuscomboperune Avencangpa Ceprédura ranou-<br>rensi gymetriscinois, renoberecianus repesuntanus; emmurizur. Onu nomanzarom viodobros, bepuda gynymotais répet de la commence de comme de la comme ne le nounoir. nosma, o veu 1) Ho nominalm un nos amponía Boce since andpuisa, variance a germe, -Kak zampygnumensno crazamo le conemne O man, veur loca gymna mas nouma?" becobresminations d'une monsion réprésentatives Cinjour en Grousbegement monumenyment closéograin,<br>directions le dogume! Jujuneum - roccuegue<br>unepamyment, trodotes le glocorenne le recuegue 2. Mejerumabas Muinuxa" - enuscambopenie Marindo Cococuyannes boumedrous ciera resolvemablems!

 $385$ Genevais d'accourance rossessions de ractification Ol suro enoglocus que provenant " Eugene ero, museumen Baser Byzant u programos composition programos diguerant legapouraire

2 中国 8 号  $130 - 15 - 4 - 10 - 5 = 645$ <br>a)  $-15 - 15 = 305$  $\frac{1}{10}$  - 5 - 15 - 30 5 Всероссийская олимпиада школьников 2023-2024 учебный год Школьный этап.  $1901$ ШИФР 可上, Tema sunzun n cureptu untepecoBANA rrogen unour noscarennie. Borpocar zaxoporerune beerge Jour chemiennement, le y paznouse rapogos d'enur chou oderran n program. Mo, beparento, camine modernose pagnymen donne b Drebnem Erniñe. Habeproe, boen insbectrio, vo environe c ocodonne prenestrer ornocumes e zasposnou muzznu. Ipodningen - myraningen, purypnene caprogani, yapamarongue acquire a anubomarise pucyrica - & spagnique zaxoponerune & Dpebreu Ernine, Nogpodnoeu 2001 reven xopour packper-<br>barottre 6 spougbegemme Ubana Jynuma (scapadeu". Dabaure odcygner gannont feuer. C nephrse crpose une bang za pacasymman norpymaniae в величественную актоодруу Елипа, стари, ще пакнет принос-Temu, le 29e appyurere zouvraie neconsiderant exogué 6 ruetore zanoi Bynanonovo myser, n, paremasquibare oc-TOCHKU. MINOULLONO, MOSALINARETER HACUAMIGARTEK OGNOMATAMU gpebuoiru. Dpyme mogu ree zamesaret spekpacinoso za polocquebucoroso, no pacoragreux norqueaerose 6 pagnous roic, cobpeniennes mogen, chezoibaet bernaie bepa le muzul B choin rencere abrop ynorpediaer nuomeerto exegert beyayarenousera, or aururezou go annyestopemas. Nacro bape. raione mureros, injugacionesme odporqueron a episcona esperan Бупита. Томыхо постушайте! Томкое и сухое биаговоние

ranoras u usarappes! desugennests ryancis unymnia-carae gijena cua-<br>zornoia gpebnoch "Ugrezna moneu yéngero u greznener" Beze ran, mysto uocenucerces, norepriebuceco, igrelgionnémentre l'equiu noesta! frae obregunces ognes - unoberense ceppyt eskupsbæeres beputs b riole reutor, conuyenzne renoberestes bit re nue-muezies u anepro. IR Pena. Ura-D venogbuartrae, ue veggevoigene sobarnenne Evo is educacyst, Bozucnico, unencio vostuicz nac rak invici mjuni, "ocralo zro 8 upanisoni", "vogywała o bygyuzan" J. u ros zne zu-<br>Ymuyrych be bren szin beyramennier ! Bjeśni, Bjuni newogławer<br>no vewobecz, ore ynywelnies ew niezsierc . Bjesni weniet neogławe auejos, a Cegrios rantero e nugue. Mueñ, to our usmer buneso pa sas. Dix us birma frant uegiob is convergentype: Dopas recesses de de Negjabee<br>Dansana e sparia argainapesei kes Tragélyes. Livou<br>ma iyougegennti zatgaesies b upenisani, u vaiñ gopei diper vo our vursier vac, u vo monone ren ceurac, usi yme ie ne ruisse & viervener. une monine "rywobertu epenie", ne junisate, nas maiges muzico. Bos necreacions ignimusen. Thomba gannero exabetrace & exacusace, id.<br>bezuonno berno necn ero ytzt na cest, unare uenwi Ve croicoirs vet uprouve, cuastera nexamina existenteres a ruab-Han varo isse siennuse gydzes nangobia, nuchu nastus-A pezyrosobico, uznicio yzunieto To, no brenie regiscanuno ugót aucuyo gjews N'Hayjeau, preuve 8 aguscie eygec" zanoresca! Bjeux ve ujodegénis! Thobecar Exeves ? Une cero

Baruno, estodor pregan dum nogu, cosoboce locerga noggenmelada log bperment neurosement, n nous ne octaverere merero, paz-Tour!

 $\mathbf{r}$ 

 $\mathcal{F}^{\mathcal{A}}$  . The contract of  $\mathcal{F}^{\mathcal{A}}$ 

 $\mathbf{x} = \mathbf{y} \in \mathbb{R}^{N \times N}$ 

 $\sigma_{\rm c}$  and  $\sigma_{\rm c}$ 

 $\mathcal{A}^{\mathcal{A}}$  . In the case of  $\mathcal{A}^{\mathcal{A}}$ 

Preco: 80 d.

Всероссийская олимпиада школьников 2023-2024 учебный год Школьный этап.  $11001$  $1 - 206$ ; 2 - 15; 3 - 5; 4 - 70 ШИФР Haughegenus Muxanna Afanacrebura Tynranoba, Macuba Hocusia. Mederalmenterie espular pour legemen Mennaie "pobeerbyer Hails ogbyx gnex brug Mocrobe. 1822 reg bucropun Coroza Merais, Mocnée réformancement " nanneaux 6 viene, a édicquienne fecuts B choieu rencre Muxann Afanaciebur nonomment renuncement poznimos narefary Jusex of neurol. Communic funds un aller a honoract. Un efobuielrer Herrelenne zweign nero: "Zuveren noe enburee ergnenn. Hreroey rrusse y Houen ryose.", Summer non-Mocular c rafdament xagunn. ... A Tenefs-gobernero" A chazy noene edugemento onvenume neezguez Mourbou nuite de voncge, d'America in Hyrnan beura. In euge uniefectue que Engnuemment un parquere ministrat de la provincia de la conseguera p WOTO TO Neuevell kontpoetel Muxaun & Afanachelur neranszyet reprocouncie. Musie chaluenus 200 mf Diverson ages noges myse tout geny un que roco,: "Mercunocrament. Tryzuncinomeneg.", "Probapter в Энтео-Enncelandy debuolver c confolamement. Meradolt 3 gect resse re mano: Hecercie Mumerenceras magglo, que yourenne crobo "ifamgane" Mucyrerbyer game revonumers: "a Techanar bie gumur, beforaerde, bruckmibaer!

Bie 270 Bynwuch nenom zget que rous, cross neus are Mocreby row Sperieur. Monogars baro et , nenoxamears" Ha yafayyo Mac

kby. In buezanne voreznobenne erei: "Beë eos place rbefgsex znanob a erai", rachienne croba, famga're", renoncemente nazbanne: "yynboz. Byerhan. Moccenthem. Nocyfelorgen. Bunorof. "Bee 2Th uzuenenane rozannes marenis rougamment Mocular afamment y recyfazublem. To tro beefa Trino ebrio, cervo nimis nfuz parnel bocnommania Concernence craneé essura resse neursulaer sons 10, sacuons "Macuba vou unavob STOM zbyne griecehoya Lycenaw enunas! Kau Genuya Poccuu beega Tranabanna que Hamen mynogral. Comesen maconacerember ropeg collectement Poecues, ropeg boxuonnocreir Les elonaras o reporterado a acoluminado nacregas. Cura no y quaedo HEUTEREN JONES JAMEN Plemens? One yznabane o neu nz frecnars fogglen nund, glyzen, ga miseharyky. U noleknee, storykue zem nelectri. hunne intérence, trondre Promotion les ge faznesis. Ma B. Elienne uro, nome "amepty Neucuono" 1-1012-5/2-5/2015 Abyx cronny: recurso exercice un nurefemance, bruye tanycolo u tognow coer le restenne. Mycnais nouvelence éducer le nadusfeme bouer abrierent renfeuerunes es ocamisés Marile les orzularisces recino. A Bl rfouz begenne M.H. Repuderola Tofoguno" Monta, benutammin roles Ma clare. Congats coroles za née y nefets à Cronnus que que - 270 bie. Modila B Mecusi nurdagle - bennuin, bennecobemisser n goueloguomno

Всероссийская олимпиада школьников 2023-2024 учебный год . Школьный этап.

 $L$ III<sub>A</sub>p 1101

Ariannouveckee 3 agame

Doucbuois renois, reposentementanonymiere la procurage - rapogente A. Kynp Ha "Пуром с груздилии" являетя тема философская, касальщаяся pazuement radenoro reper o ren, 400 due rosarexoguno e impan rorga, unoro ner Hazag. ("Moner dun, incercy ner rolly hazag rak sue cugen, 4 rpczus...") Tang, nazanoce du, crummon, cepceznas grs lecero muis hapogun, a ne canoe nes renonono ripoinfegeurs. Moxico, ran du ono n duno, томно идея, запотенная авоором, возвращает читаться на замлю, податии 200 всех орилособреших мыслей, поснольшу идет тенста - не всё, находяyears houpyr rendberg, uncer ranger- To mysomme compassions anowas. Oreno racoo riogis nongaros vanacuy-ruso noeguery una abrenaro nyga sorome zravenue, van ono roro zacrymulsaer. Menuro soy repry lignpum is bluciueubres 6 rapogeutras prockage. Ero report nobectesbarent - nost, natypa respueding, somar, n any characterine anospero na mup nog gpyrnus yrnan, mrogor nemgy copon, ronewo genaer on soo no ornomento no boency, não bugur ("obra moral", 200 montre, a montre sura, подденот в катром сирипе половенует, меланкопичен почт до смешного. Для него характрым размышления о прошлам, тоска об утедит времеnax, a enjé-acconverter apaggnoció cerrac, le nacrossique le lopement.

Hu ogun relevo, 8490 00 opunuan una napogua, he obxogures des cregers художественной выразносльности. Произведение геуприна пестит эпитетами (nkpaeubas nerano"); craguas rocka"), cpabuennamen (n... kale npournorogurs ingra"). mpuzbannement cozgare no-macraziyeny necembrican y zagymnulemi ospoz nan pacchazunea, ran u oupephaloigeu ero occranderen. Ognano, buecoa c ran 6 renar проспетиивается то, нак имеето автор отношвает размыштеми и душевные крзания тероя - попользуя множество ритрических вопросов, ттергопизацию, 10004 remembreures n'acteur nouvel go avegage copernemne paccheasumes Engero leo bien bropoe quo n rengabaro starenne. A sran eny ranne nonora-20 uponus (1, 9 minuy na cloci raney, u umenvieceum youac obragebaer smoro"),

## The oprecieve sagance

Bocnogun y Can - Panyueno" U. A. Qymna (napogua)

Counze egoa bunongno in-za repuzoura, ospasuareo renono lo nozononeman ynore garémois Senonamennois repugn-yepuby, à nor ambornologueemois Pepue, Orman" youe and my 6 ognous many. Paymeers, y passonances, magonaпивающих ежедневно ни свет ни заря - как иначе денего поднести все ути. ranemants ceux u repris chogais ga g myp, me croossorium ma con le repringunc редпошланномуст истерию и нудахото всю носи.

У бурана же день начинался куда позние, хото загрушен он бил не renoue. Enje 84: rupino youero momebaro yopennee ceno, nousunaro opalg 59 49 Пощих бразлиц собак потпазеть, и это только первая половина дня, а дальme enje iTpusula, zepho, в общем, дел не оберешься. Под вечер баран бывает rati yrannen, 400 c rpygan nomer kanion na clear benepments npanerag resuarys, zourone canve nouroste, game obée ne opalemises du Melionne потему, что именно тогда баран свою исключенность сощущает в помисет няти с реакцией на польпешие бурана. Пусть и козы, и шури смотрят на nero cgunanolo -vyno u despaziones, no ror-ro uglerleyer: Sarra, na nanan-ro подооднавельном уровне стронятся. Устой расплад аму только в утоду.

Orepegnois gent le chpectriceroix opepers burganos naciuyprais. Onus.<br>gamie gonge xysue cannoré gonges -nero zaranyro reméntum ryramy, 400 Эти убран звои бубешчина барана особенно раздражал, может, даже больше, чем neburgannoe ceno mu rozann openner, zarbubeaucier ne meny le croisse. Orpomment устращающего вида, чем-го похожией на престегномого крепьсою мужника, он прихвалив барана за леноу от бубешние потащил его нуда-го в угол амбара, в техниче Janshaunys kouveary Huren ne sturs bugno; ga squan, game ecru 5 rores, ne mor

Mocne 2000 upumu le cuisque ne croquru euje gorro. Engrobepues xogenna au 20 mpozual o zapezannom sapane, bzanace ero nonpenare: -Dorobapubanuce rue ma meport myorum, ocronon rue mecrocontent! - necuontes upagen bonoe buroundes us Typo sarruyvono kleoera, Tak ona upukana apigeur conoc conomives is is not no many, a enje no bucieares, colicans ranny 1079, replucingunoro c repobbio, goxoga game go ramienoro receva na roygu, buguesneroca 15-39 pacnaximpois pysaxu.

Ou nunero sonbure ne cuazan, paste uno nononomin suemy, gritapsugas cleañ als popu-

Cuopee Goero, repez hegenouy-gryryro xozany npukynus noboro sapara, moner, game retances ronone engorce, brebuieres 6 non nimo.